<span id="page-0-0"></span>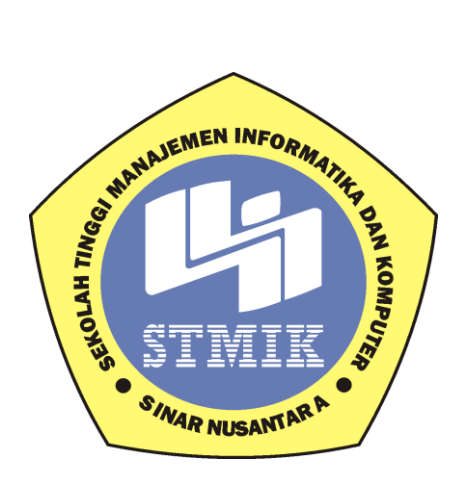

## **LAPORAN SKRIPSI**

# **KLASTERING DAERAH ASAL CALON MAHASISWA DENGAN ALGORITMA PARTITIONING AROUND MEDOIDS PADA STMIK SINAR NUSANTARA SURAKARTA**

Disusun oleh:

Nama : Hendra Eka Nurdiyanto

Nim : 13.5.00126

Program Studi : Teknik Informatika

Jenjang Pendidikan : Strata 1

## **SEKOLAH TINGGI MANAJEMEN INFORMATIKA DAN KOMPUTER**

## **SINAR NUSANTARA**

## **SURAKARTA**

**2017**

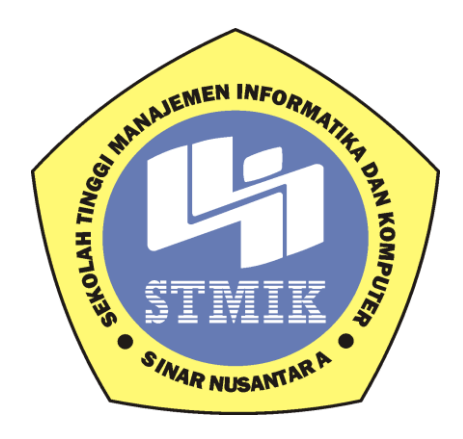

## **LAPORAN SKRIPSI**

Laporan ini disusun guna memenuhi salah satu syarat

Untuk menyelesaikan jenjang pendidikan Strata 1

Pada

STMIK Sinar Nusantara

Disusun oleh:

Nama : Hendra Eka Nurdiyanto

Nim : 13.5.00126

Program Studi : Teknik Informatika

Jenjang Pendidikan : Strata 1

## **SEKOLAH TINGGI MANAJEMEN INFORMATIKA DAN KOMPUTER**

### **SINAR NUSANTARA**

### **SURAKARTA**

**2017**

### PERSETUJUAN LAPORAN SKRIPSI

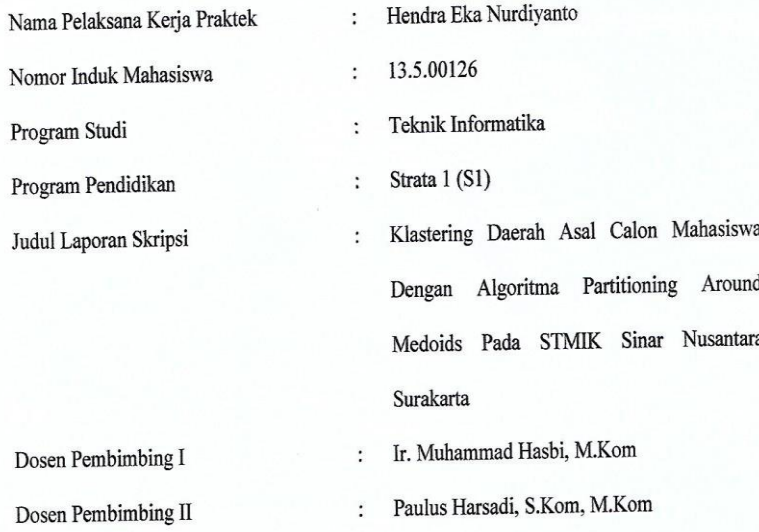

šurakarta. Oktober 2017

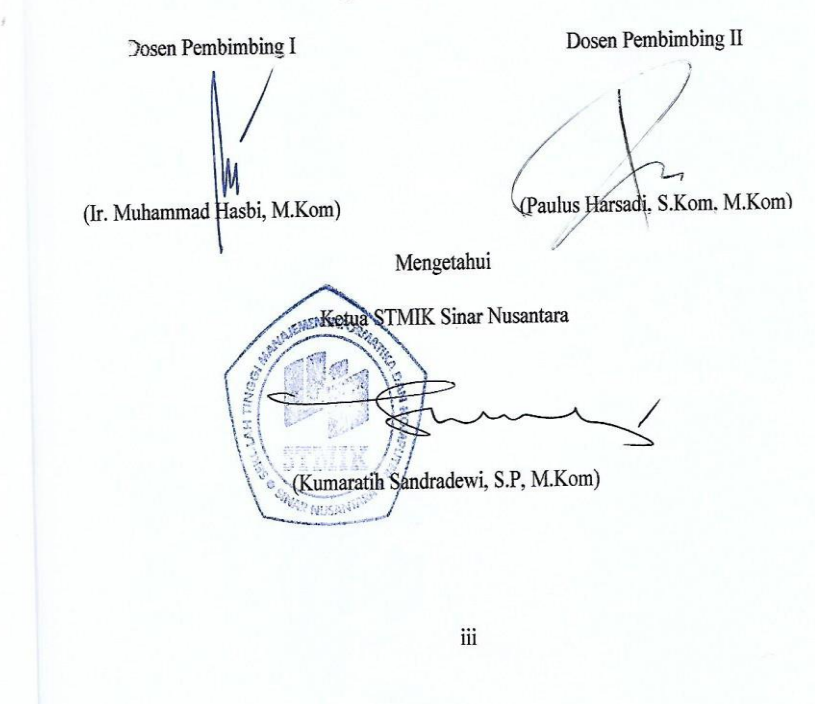

 $\omega$ 

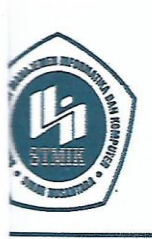

#### **YAYASAN SINAR NUSANTARA** SEKOLAH TINGGI MANAJEMEN INFORMATIKA DAN KOMPUTER R N S  $\mathbf{c}$

Jl. KH. Samanhudi 84-86 Surakarta 57142 Telp./Fax. (0271) 716500<br>Http://www.sinus.ac.id E-mail : sekretariat@sinus.ac.id

### PENGESAHAN TIM PENGUJI PELAKSANAAN UJIAN SKRIPSI

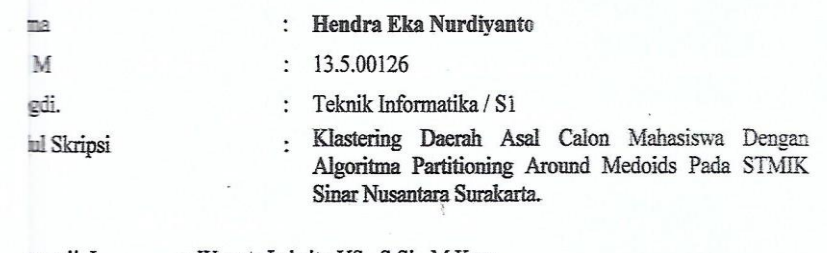

enguji I enguji II

: Wawan Laksito YS., S.Si., M.Kom

: Didik Nugroho, M.Kom

Surakarta, 7 Agustus 2017

Mengesahkan

Penguji I

Penguji $\rm II$ 

Wawan Laksito YS., S.Si., M.Kom

ŀ

Didik Nugroho, M.Kom

MEN INFORMIA Program Studi **MATTAGE** Iwan Ady Prabowo, M.Kom MIK: 11000098

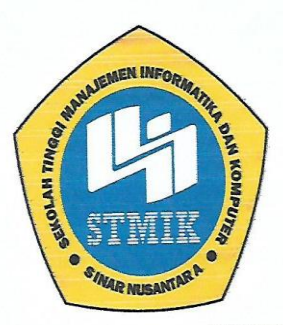

# SEKOLAH TINGGI MANAJEMEN INFORMATIKA DAN KOMPUTER

### SURAT PERNYATAAN PENULIS

JUDUL : KLASTERING DAERAH ASAL CALON MAHASISWA DENGAN ALGORITMA PARTITIONING AROUND MEDOIDS PADA STMIK SINAR NUSANTARA SURAKARTA

NAMA: HENDRA EKA NURDIYANTO

: 13.5.00126 NIM

**A** 

"Saya menyatakan dan bertanggung jawab dengan sebenarnya bahwa Skripsi ini adalah hasil karya saya sendiri kecuali cuplikan ringkasan yang masing-masing telah saya jelaskan sumbernya. Jika pada waktu selanjutnya ada pihak lain mengklaim bahwa Skripsi ini sebagai karyanya yang disertai dengan bukti-bukti yang cukup, maka saya bersedia untuk dibatalkan gelar Sarjana saya beserta hak dan kewajiban yang melekat pada gelar tersebut."

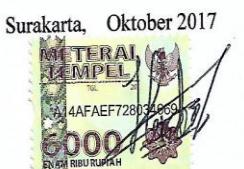

Hendra Eka Nurdiyanto Penulis

 $\overline{\mathbf{V}}$ 

## **MOTTO**

- <span id="page-5-0"></span>"Target adalah mimpi yang memiliki batas waktu." (Paul Hanna)
- "Banyak kegagalan dalam hidup ini dikarenakan orang-orang tidak menyadari bahwa dekatnya mereka dengan keberhasilan saat mereka menyerah." (Thomas Alva Edison)

### **PERSEMBAHAN**

<span id="page-6-0"></span>Seiring salam dan doa, kupersembahkan karya yang sederhana ini untuk yang tercinta:

- 1. Kedua orang tuaku yang telah memberikan kasih sayang, mendidik, memberikan dukungan, doa, dan apapun yang telah diberikan disetiap langkahku.
- 2. Adekku tercinta yang telah memberikan motivasi dan dukungan sehingga penulis dapat menyelesaikan laporan skripsi ini dengan baik.
- 3. Sahabat-sahabat "Su Group" yang telah memberikan semangat untuk menjalani kehidupan ini tanpa kenal kata menyerah untuk setiap masalah yang dihadapi.
- 4. ALMAMATER.

### **RINGKASAN**

<span id="page-7-0"></span>Laporan Skripsi dengan judul "Klastering Daerah Asal Calon Mahasiswa Dengan Algoritma Partitioning Around Medoids Pada STMIK Sinar Nusantara Surakarta" telah dilaksanakan pada tanggal 20 September 2016 sampai selesai. Tujuan dari penyusunan laporan penelitian ini yaitu untuk mengembangkan sistem klastering daerah pemasaran yang tepat dengan menggunakan algoritma *Partitioining Around Medoids* pada STMIK Sinar Nusantara Surakarta sehingga nantinya diharapkan akan lebih banyak lagi masyarakat yang mengetahui informasi tentang STMIK Sinar Nusantara Surakarta.

Metode yang digunakan adalah teknik observasi dan studi pustaka. Dengan teknik observasi, penulis mengamati secara langsung keadaan yang ada di STMIK Sinar Nusantara Surakarta. Dalam pengamatan pada STMIK Sinar Nusantara Surakarta penulis mendapatkan data sekunder yang berupa data diri pendaftar dari tahun 2012-2016. Sedangkan melalui teknik studi pustaka, penulis menggunakan *reverensi* buku sebagai bahan untuk pembuatan aplikasi.

Langkah-langkah dalam pembuatan aplikasi sistem klastering daerah pemasaran ini diantaranya yaitu merancang konsep, pengumpulan data, persiapan hardware software, pembuatan aplikasi, testing, perbaikan, dan penyelesaian yang selanjutnya diproses dengan menggunakan Algoritma Partitioning Around Medoids. Algoritma *Partitioning Around Medoids* atau dikenal juga K-Medoids adalah algoritma pengelompokan yang berkaitan dengan algoritma K-Means dan algoritma medoidshift. Dengan adanya sistem klasterisasi ini, nantinya data akan terkelompok sendiri sesuai dengan kemiripan data yang lainnya sehingga akan membentuk suatu klaster.

### **SUMMARY**

<span id="page-8-0"></span>Thesis Report entitled "Clustering Marketing Area With Algorithm Partitioning Around Medoids At STMIK Sinar Nusantara Surakarta" has been implemented on September 20, 2016 to complete. The purpose of the preparation of this research report is to develop the right clustering system marketing area using Partitioining Around Medoids algorithm on STMIK Sinar Nusantara Surakarta so that later it is expected to be more people who know information about STMIK Sinar Nusantara Surakarta.

The method used is observation technique and literature study. With the observation technique, the author observes directly the existing situation at STMIK Sinar Nusantara Surakarta. In observation at STMIK Sinar Nusantara Surakarta the authors obtain secondary data in the form of self-registration data from the year 2012-2016. While through literature study techniques, the authors use reverensi book as a material for the manufacture of applications.

The steps in making the application of clustering system of marketing area include designing the concept, data collection, preparation of software hardware, application development, testing, repairing, and completion which then processed by using Partitioning Around Medoids Algorithm. The Partitioning Around Medoids algorithm, also known as K-Medoids, is a grouping algorithm that deals with the K-Means algorithm and the medoidshift algorithm. With this clustering system, the data will be grouped in accordance with the similarity of other data so that will form a cluster.

### **KATA PENGANTAR**

<span id="page-9-0"></span>Puji syukur penulis panjatkan kehadirat Tuhan Yang Maha Esa yang telah senantiasa melimpahkan rahmat, taufik dan hidayahnya sehingga penulis dapat menyelesaikan laporan skripsi ini dengan judul "Klastering Daerah Asal Calon Mahasiswa Dengan Algoritma Partitioning Around Medoids Pada STMIK Sinar Nusantara Surakarta". Penyusunan laporan skripsi ini merupakan salah satu kewajiban yang dimaksudkan untuk melengkapi syarat menyelesaikan program pendidikan Teknik Informatika Strata 1 di Sekolah Tinggi Manajemen Informatika dan Komputer Sinar Nusantara Surakarta.

Dalam penyusunan laporan skripsi ini, penulis tidak mungkin dapat menyelesaikan tanpa adanya dorongan, bantuan, serta bimbingan dari berbagai pihak. Pada kesempatan ini penulis tidak lupa mengucapkan terima kasih kepada:

- 1. Ibu Kumaratih Sandradewi, S.P., M.Kom selaku Ketua STMIK Sinar Nusantara.
- 2. Bapak Didik Nugroho, M.Kom selaku Ketua Jurusan Teknik Informatika STMIK Sinar Nusantara.
- 3. Bapak Iwan Ady Prabowo, M.Kom selaku Ketua Program Studi Teknik Informatika Strata 1 STMIK Sinar Nusantara.
- 4. Bapak Ir. Muhammad Hasbi, M.Kom selaku dosen pembimbing I dan Bapak Paulus Harsadi, S.Kom, M.Kom selaku pembimbing II yang berkenan membrikan bimbingan dan pengarahan sehingga penyusunan laporan skripsi ini dapat terselesaikan.
- 5. Dosen, staf, dan karyawan STMIK Sinar Nusantara Surakarta yang telah memberikan bekal pengetahuan pada penulis.
- 6. Ayah dan Ibu serta adikku yang senantiasa memanjatkan do'a dan motivasi sehingga penulis dapat menyelesaikan Tugas Akhir ini.
- 7. Sahabat-sahabatku yang selalu memberikan semangat dan dukungan.

Penulis menyadari dalam penyusunan laporan skripsi ini masih jauh dari kata sempurna, baik dilihat dari segi penguasaan keilmuan maupun dari cara penyajiannya. Hal ini dikarenakan keterbatasan kemampuan penulis dalam penyusunan laporan skripsi ini. Oleh sebab itu kritik yang bersifat membangun sangat penulis harapkan. Dan penulis berharap semoga laporan skripsi ini bermanfaat bagi penulis, ilmu pengetahuan serta masyarakat pada umunya.

Surakarta, Oktober 2017

Penulis

# **DAFTAR ISI**

<span id="page-11-0"></span>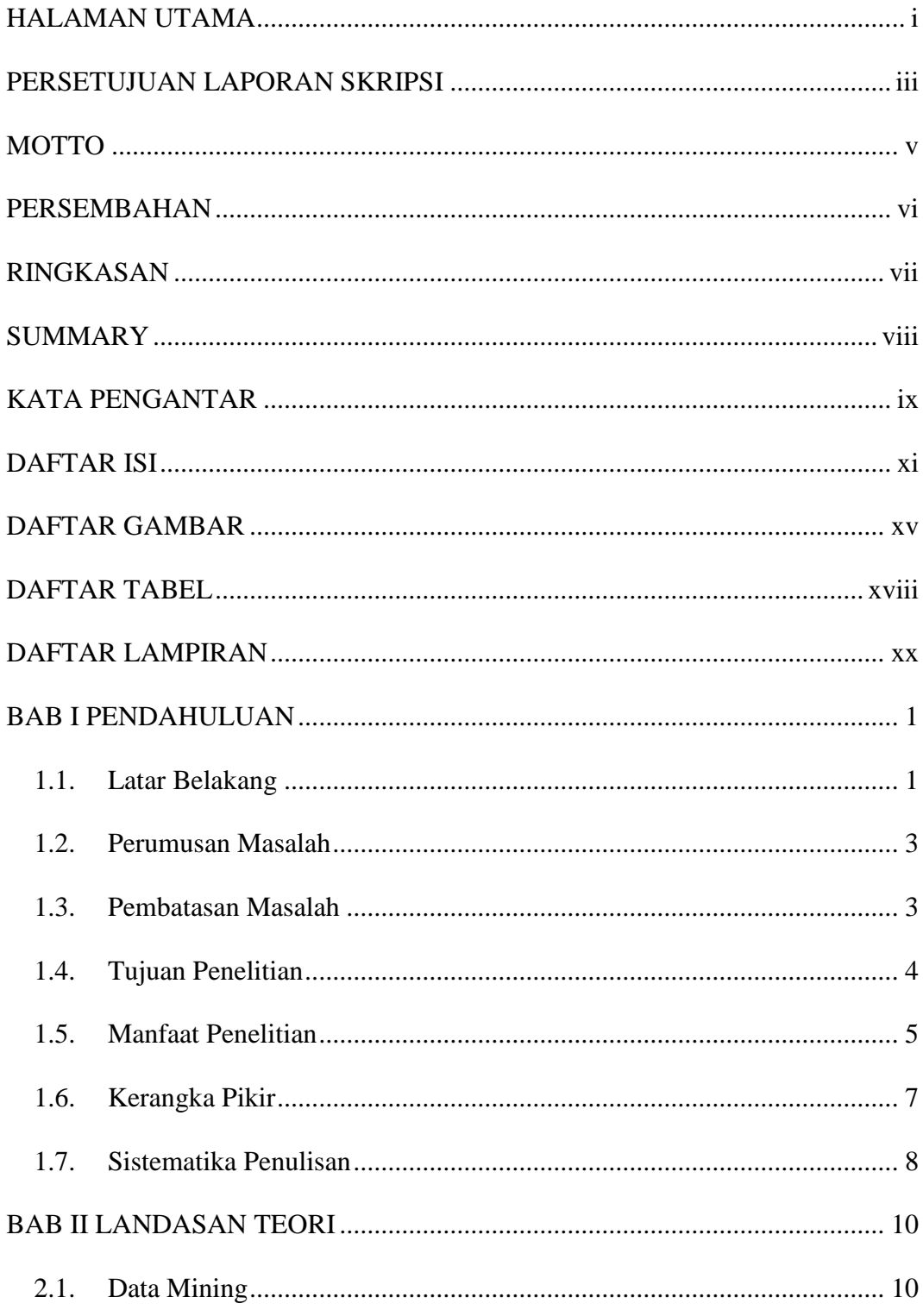

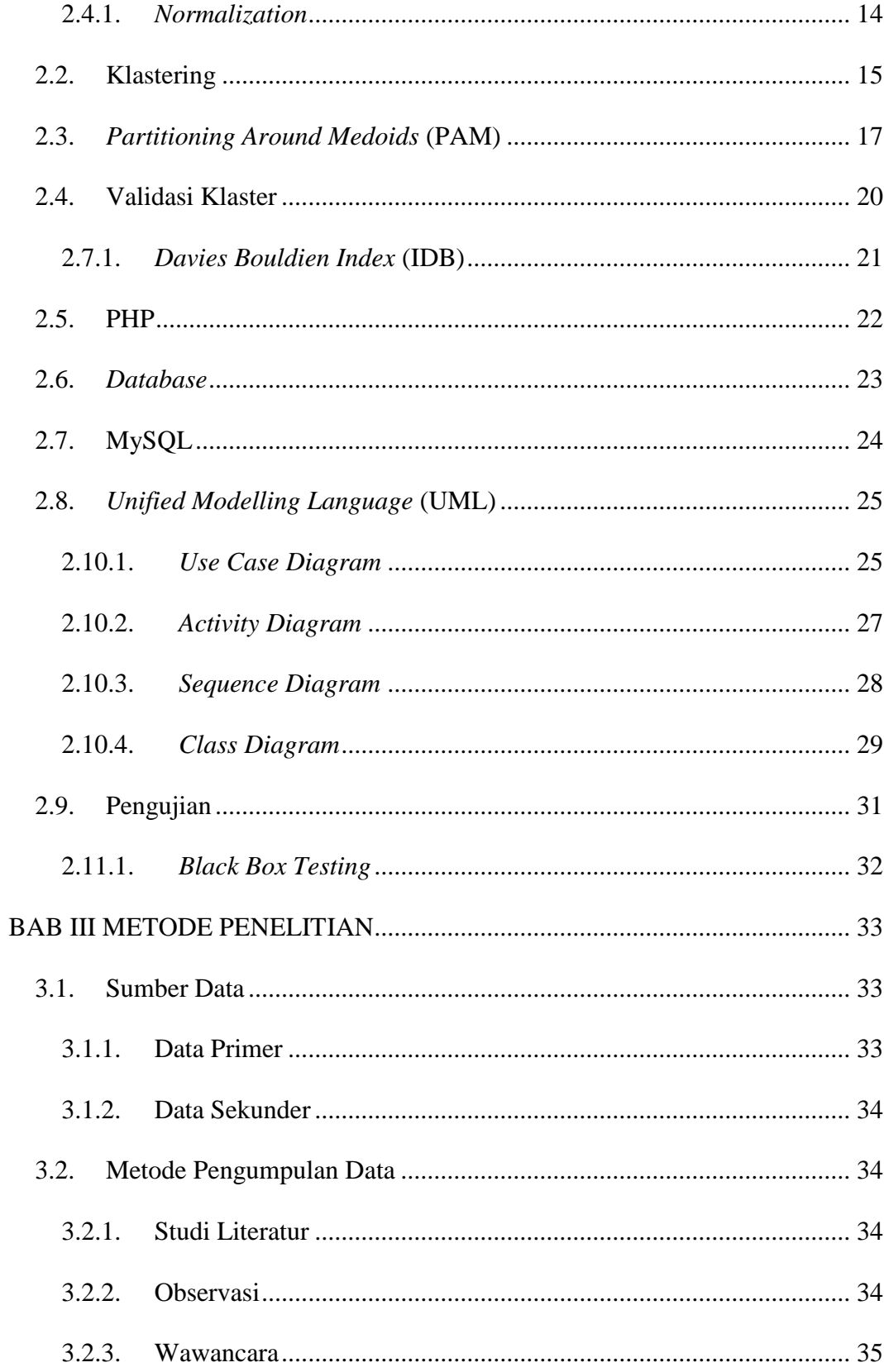

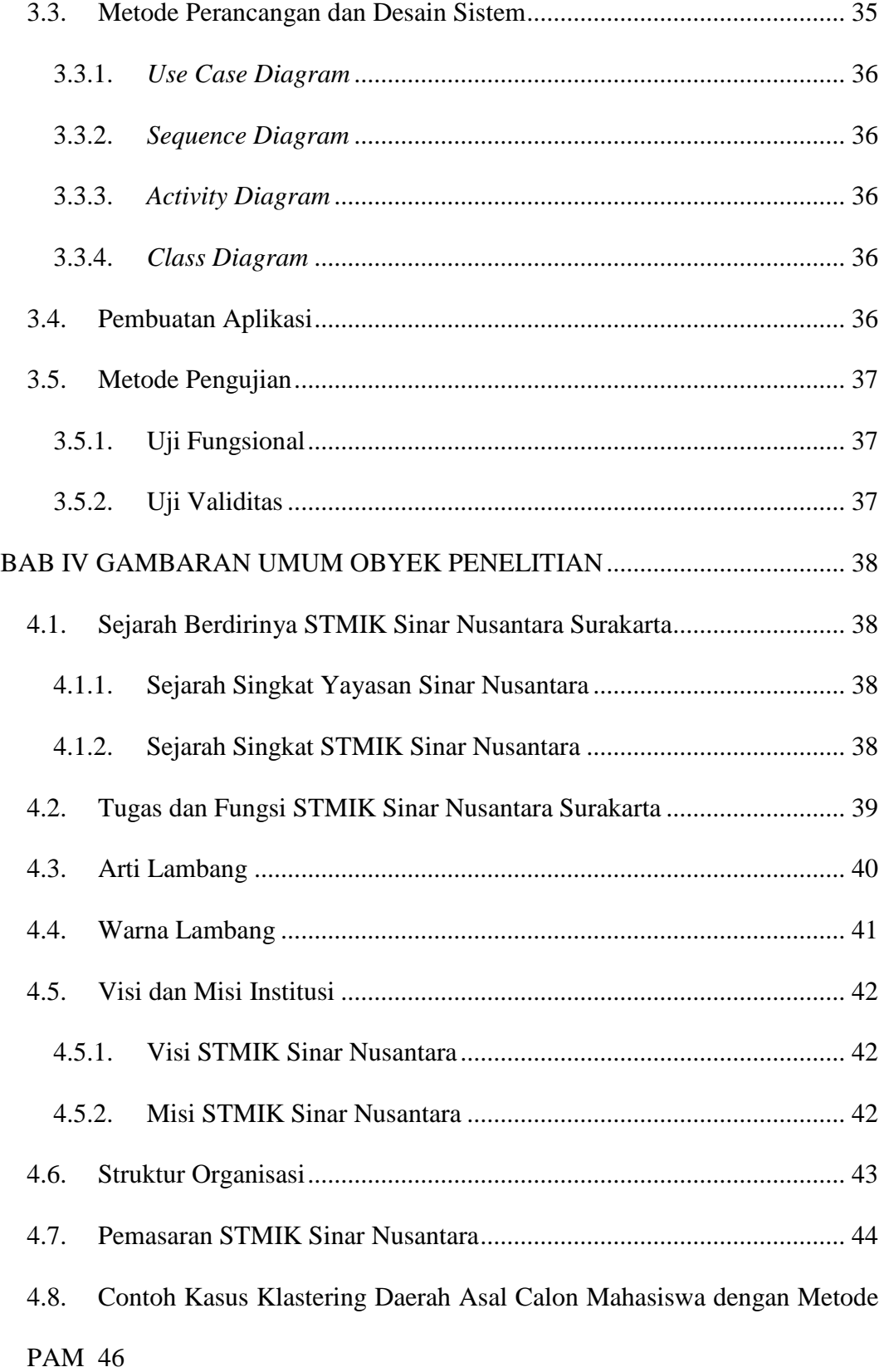

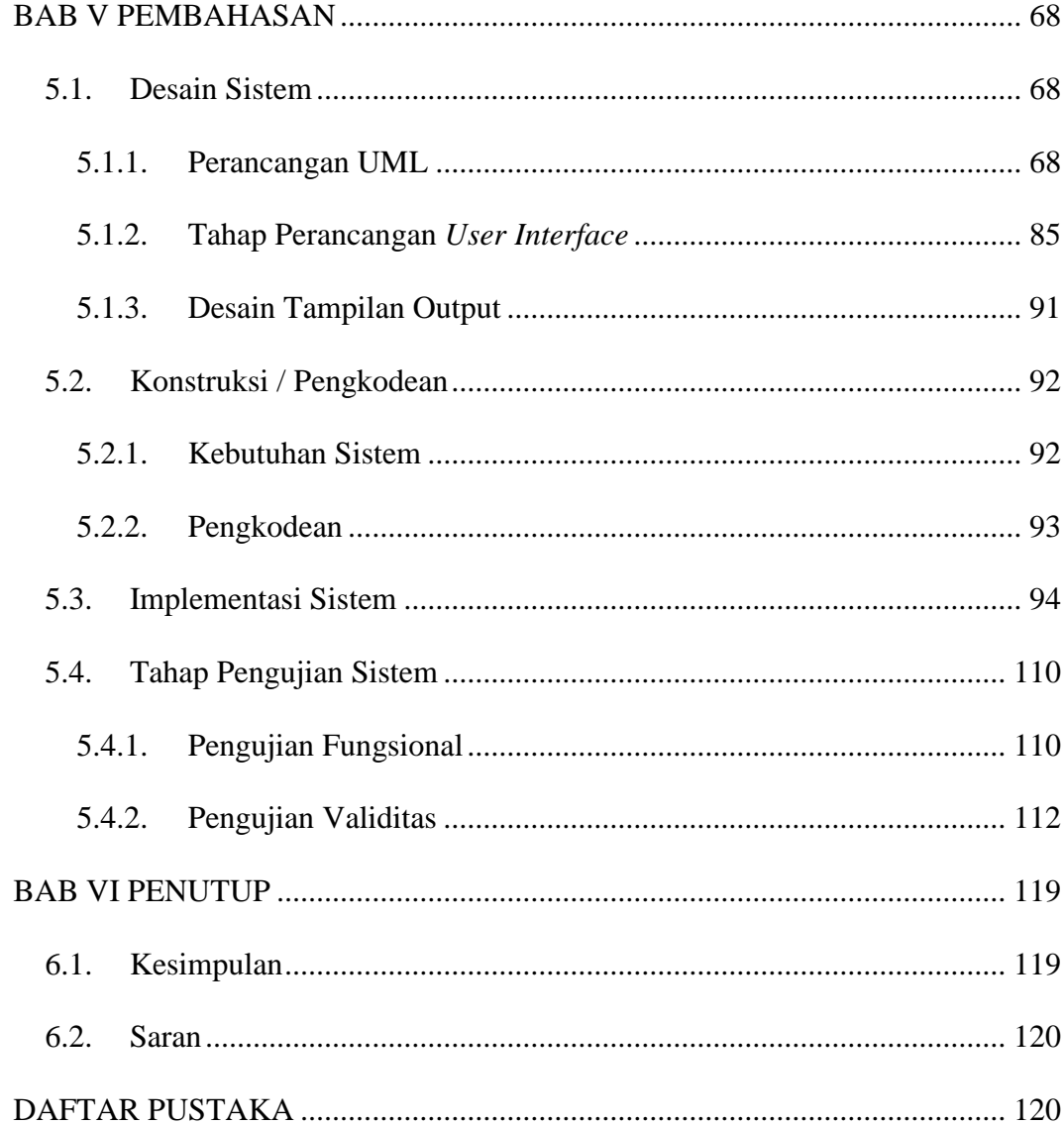

## **DAFTAR GAMBAR**

<span id="page-15-0"></span>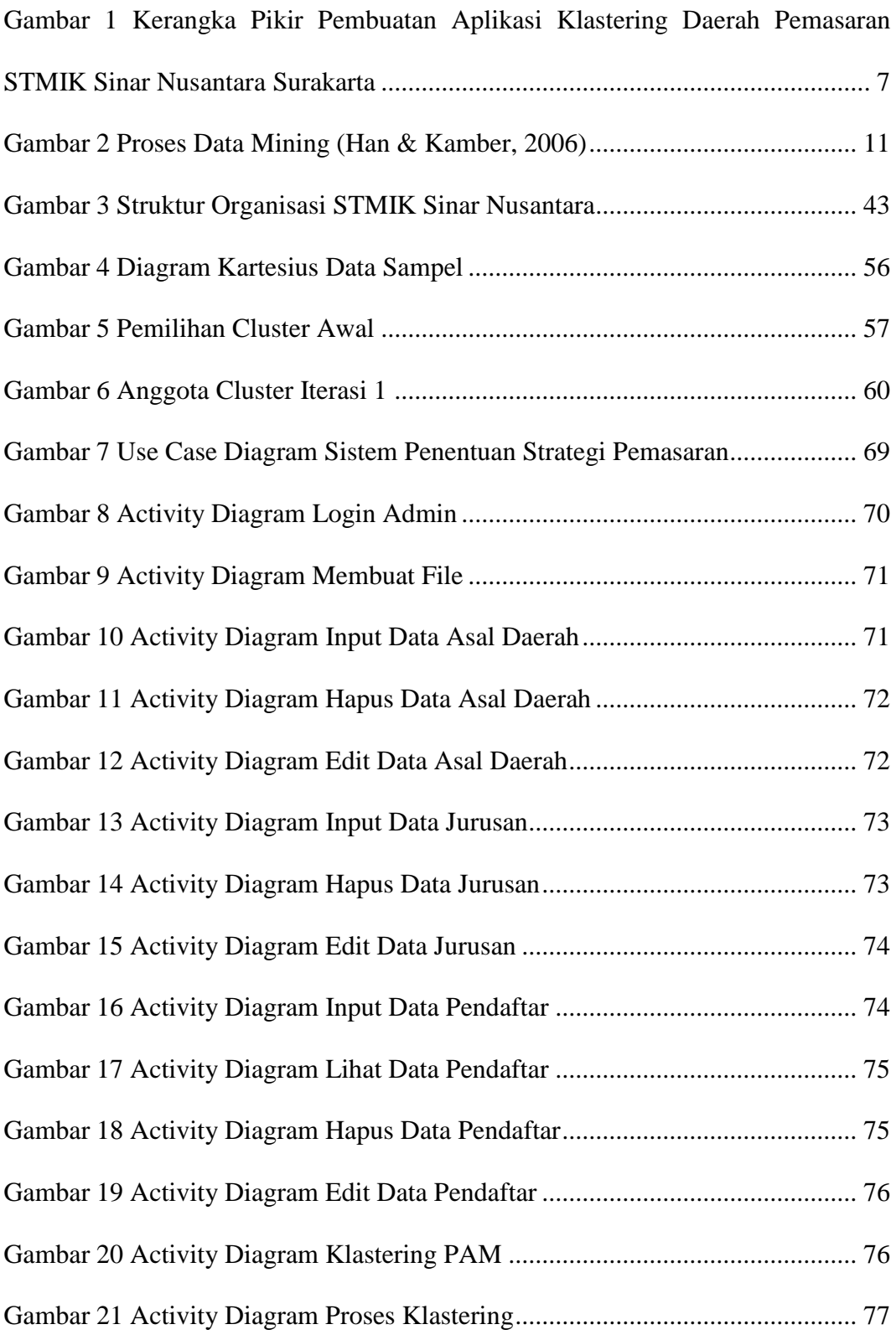

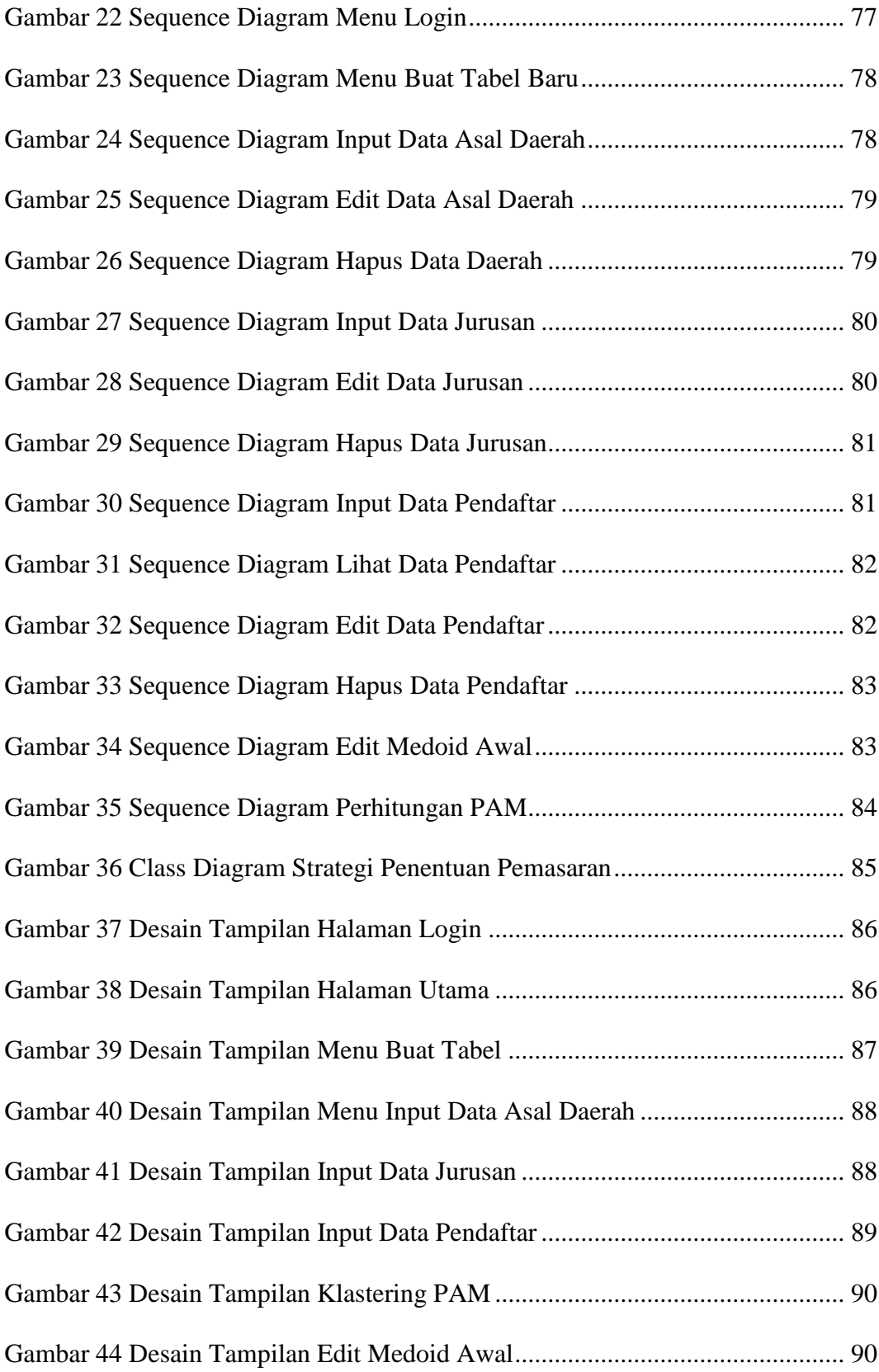

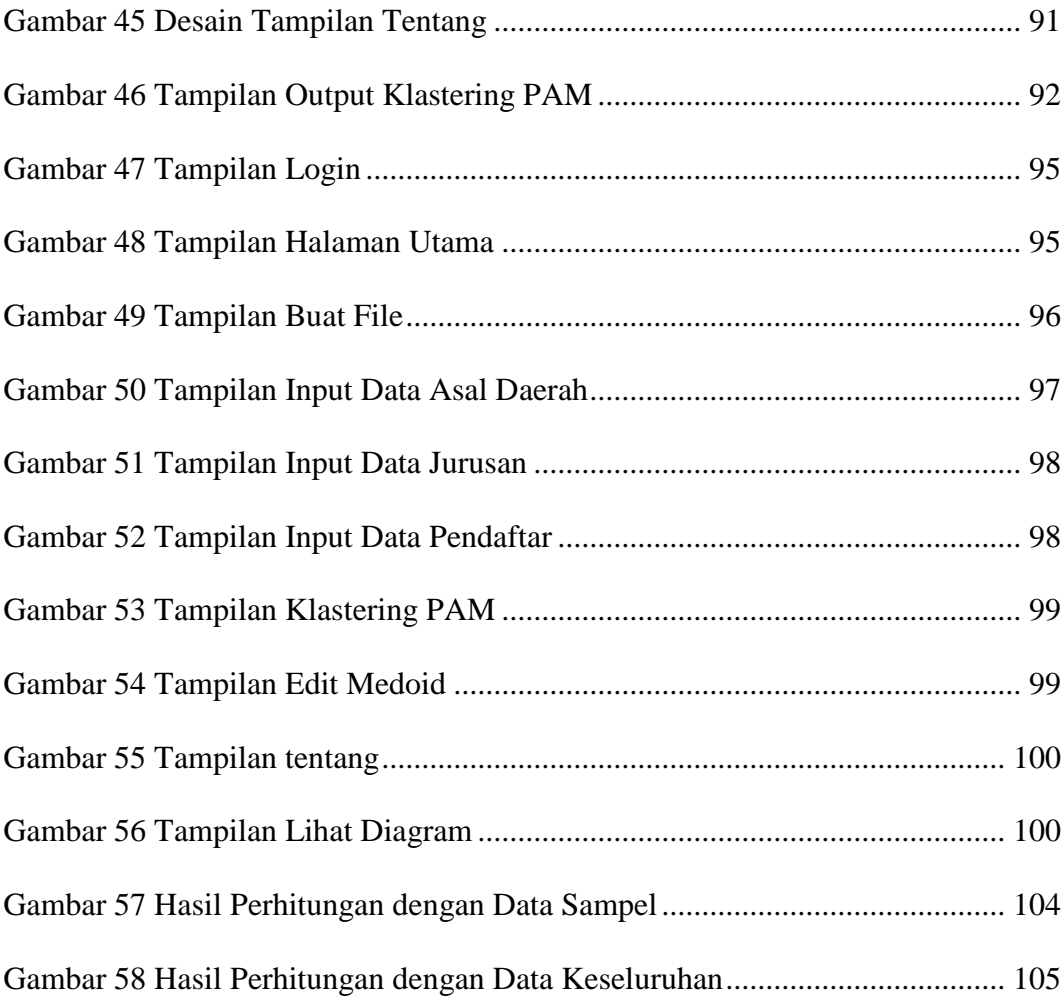

## **DAFTAR TABEL**

<span id="page-18-0"></span>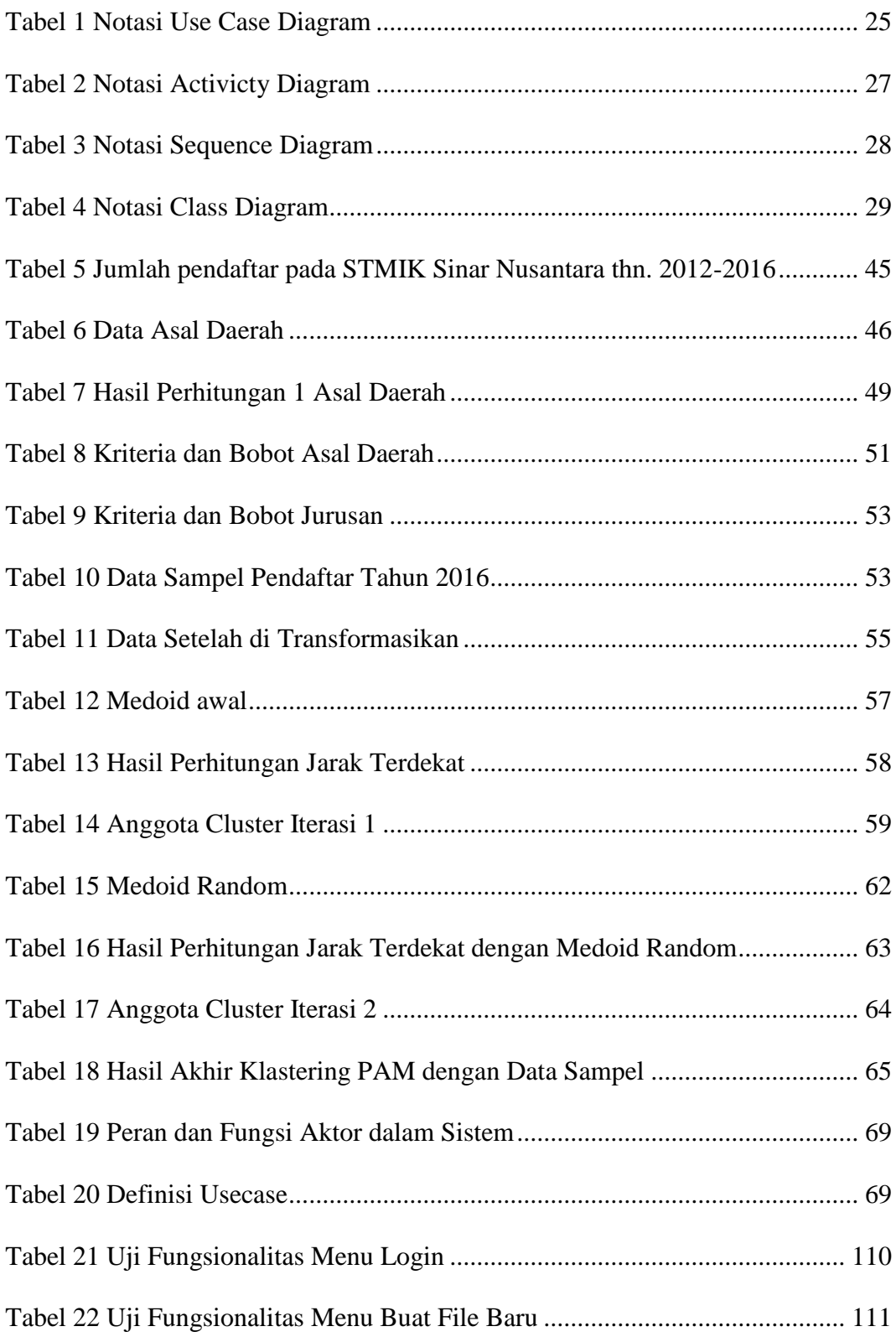

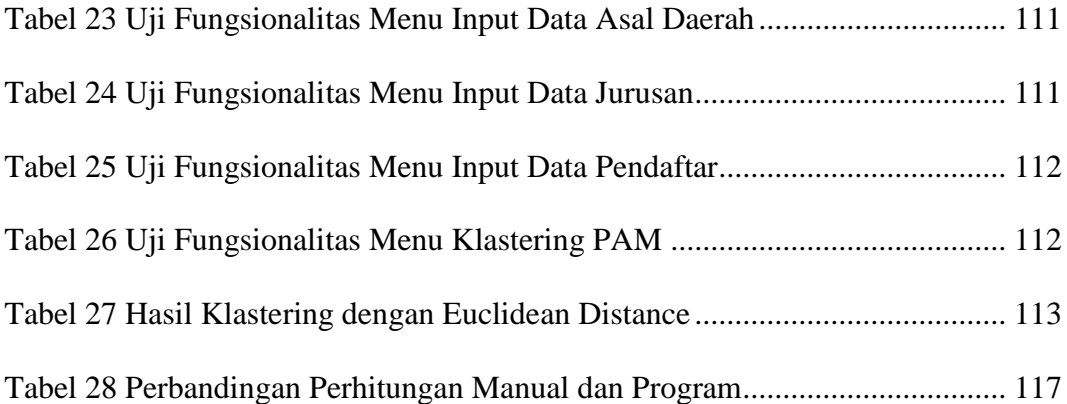

# <span id="page-20-0"></span>**DAFTAR LAMPIRAN**